#### Brand Guidelines

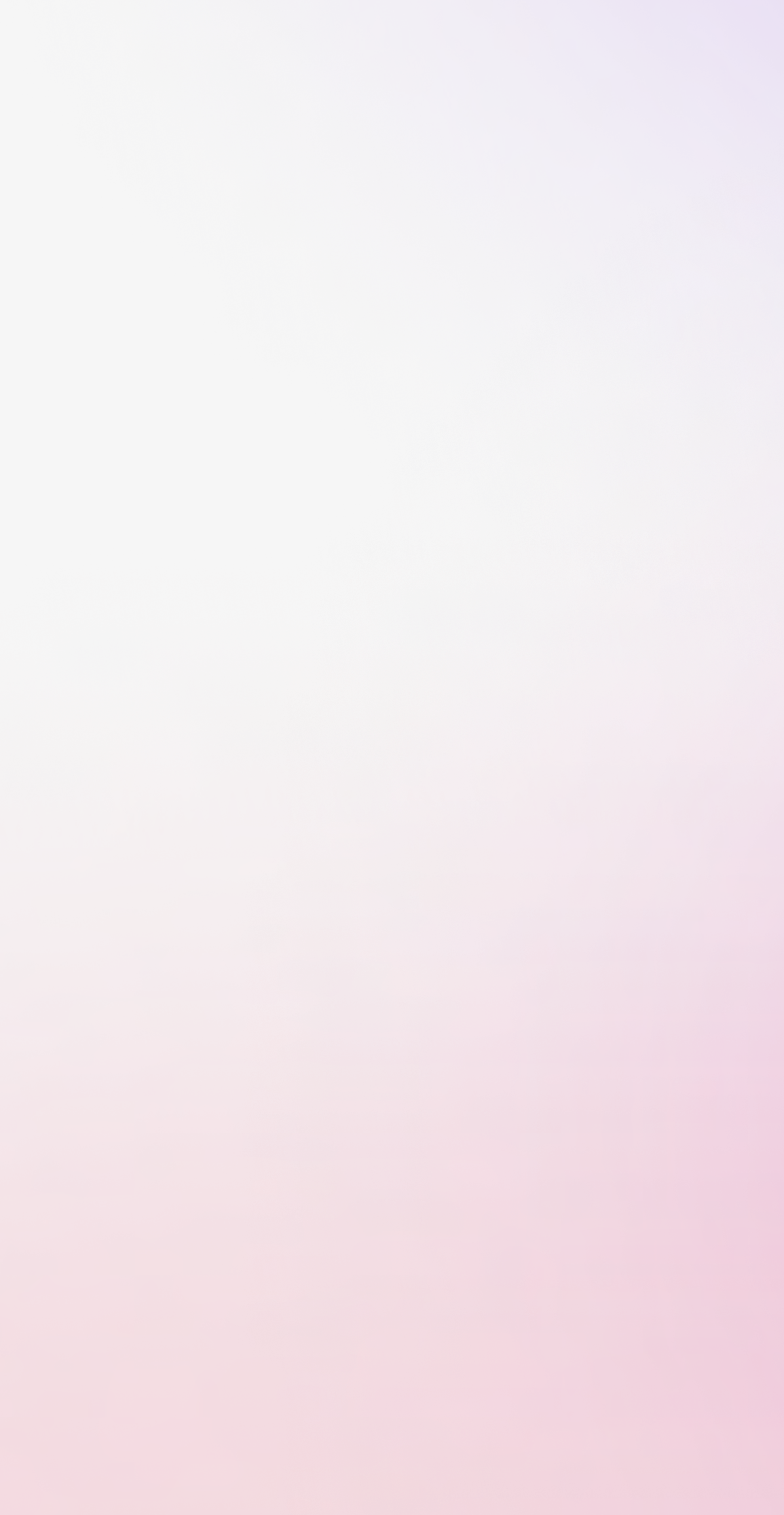

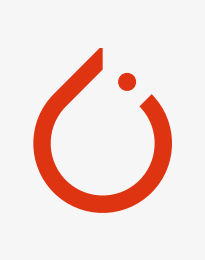

PyTorch

## Brand Guidelines

## What is PyTorch?

PyTorch is an open source machine learning framework that accelerates the path from research prototyping to production deployment.

Learn more at [PyTorch.org](https://pytorch.org/)

Please only use the PyTorch name and marks when accurately referencing the PyTorch Foundation or its software projects. When referring to our marks, please include the following attribution statement: "PyTorch, the PyTorch logo and any related marks are trademarks of The Linux Foundation."

#### Brand<br>Guidelines 1 Guidelines

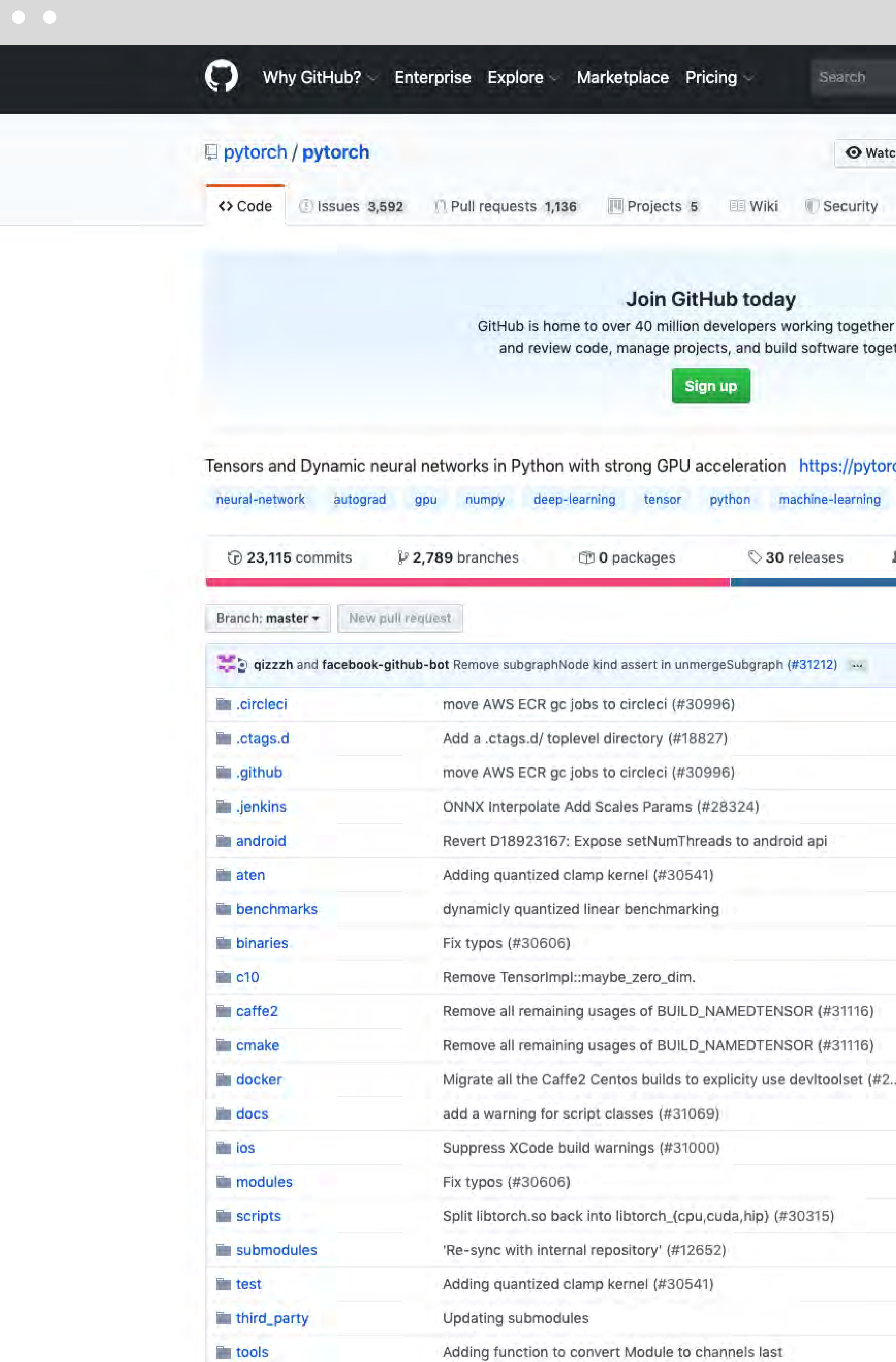

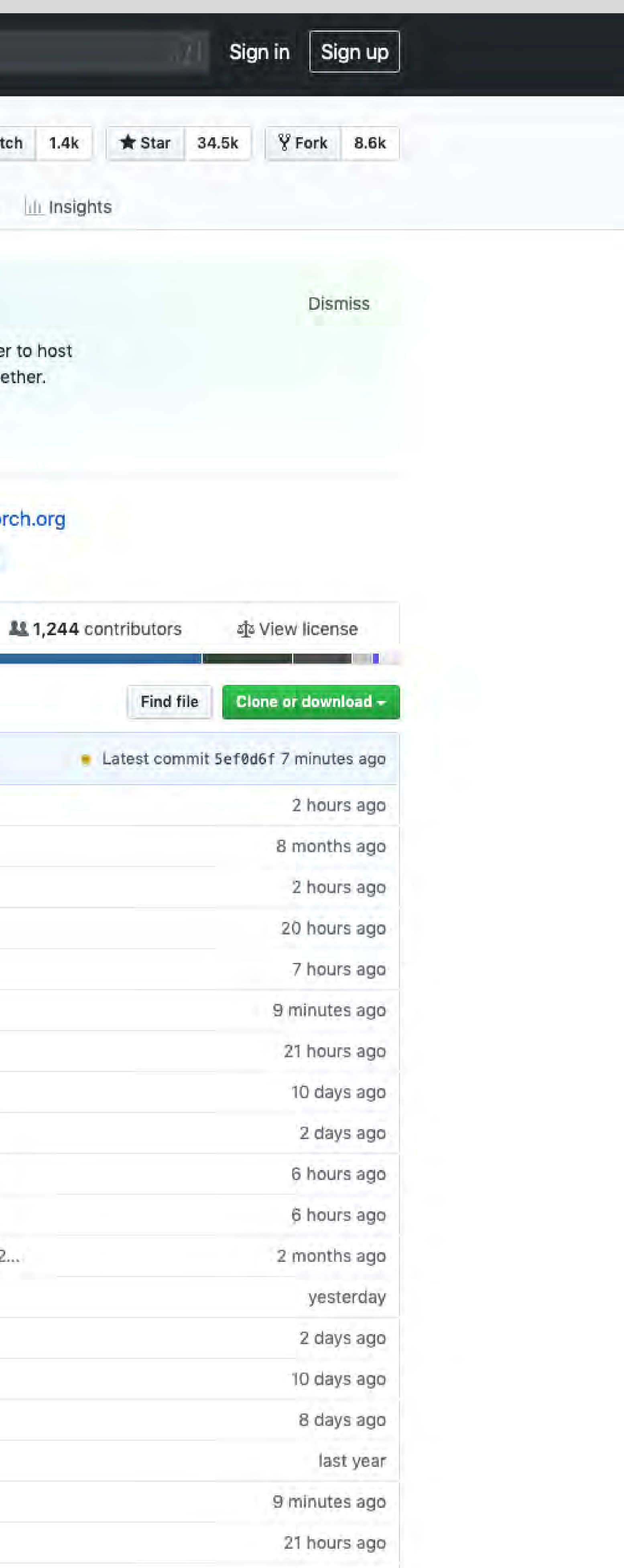

4 hours ago

Find the full Trademark Policy at [Linuxfoundation.org/trademark-usage/](https://urldefense.com/v3/__https:/linuxfoundation.org/trademark-usage/__;!!Bt8RZUm9aw!_mKgoYO6LWsDO9SeuX7oa-JL8TcCFAkTF59o0D-espSRKpawL2htLP1iV_XPvgq1bg5Z6XGuNT9u77YxWzb-$)

## Symbol

Our expression is best communicated when it is supported by the Symbol — a simple graphic that adds intrigue and curiosity to our system.

The symbol allows us to speak through a more graphic language — without resorting to cliché fire or data metaphors.

example and the set of the set of the set of the set of the set of the set of the set of the set of the set of the set of the set of the set of the set of the set of the set of the set of the set of the set of the set of t Guidelines

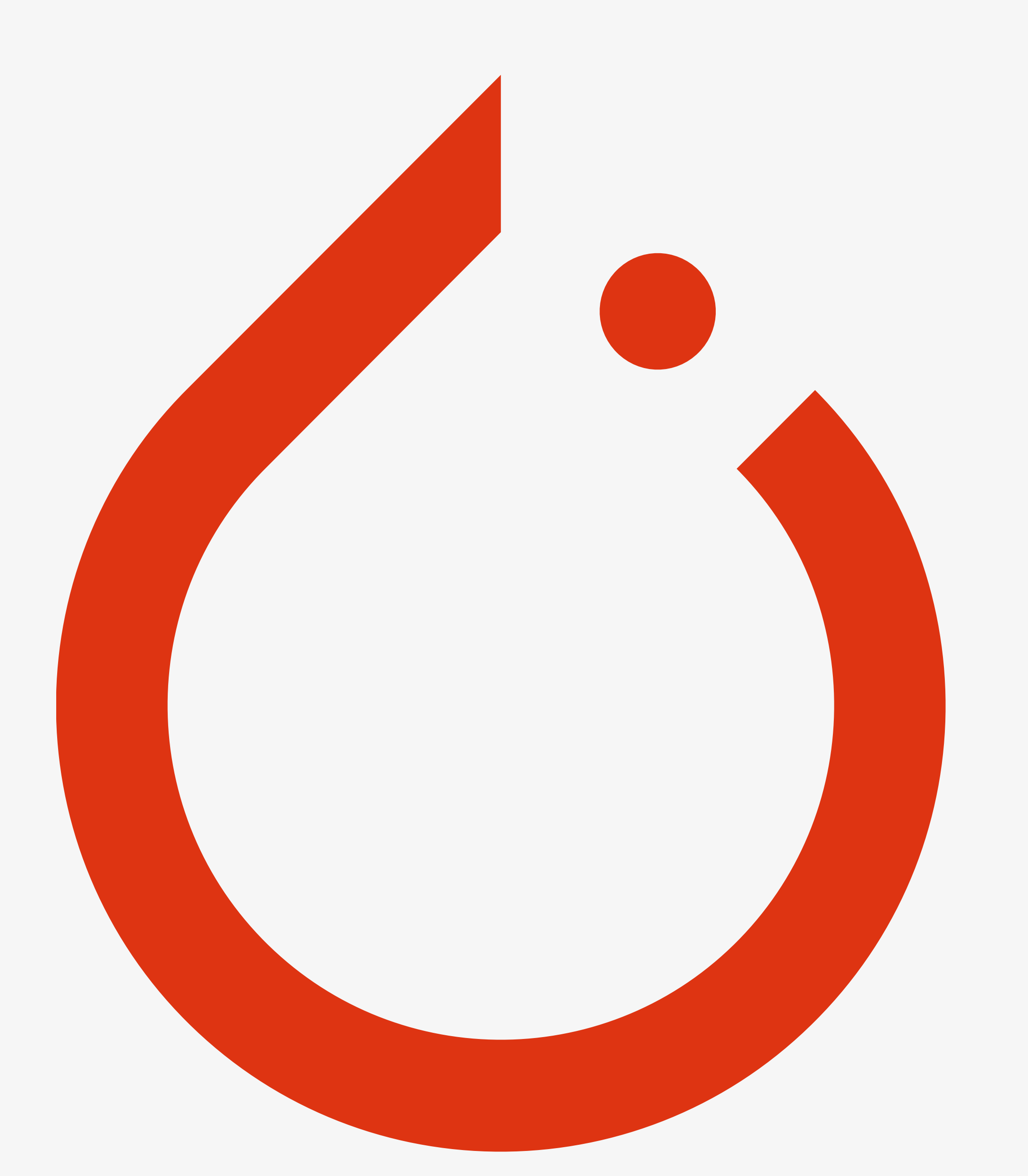

 $\ddot{\mathbf{C}}$ 

## Symbol Clearspace

While our system encourages a flexible use of elements, it's important to present the symbol in its entirety maintaining legibility and clarity.

#### Brand<br>Guidelines 3 Guidelines

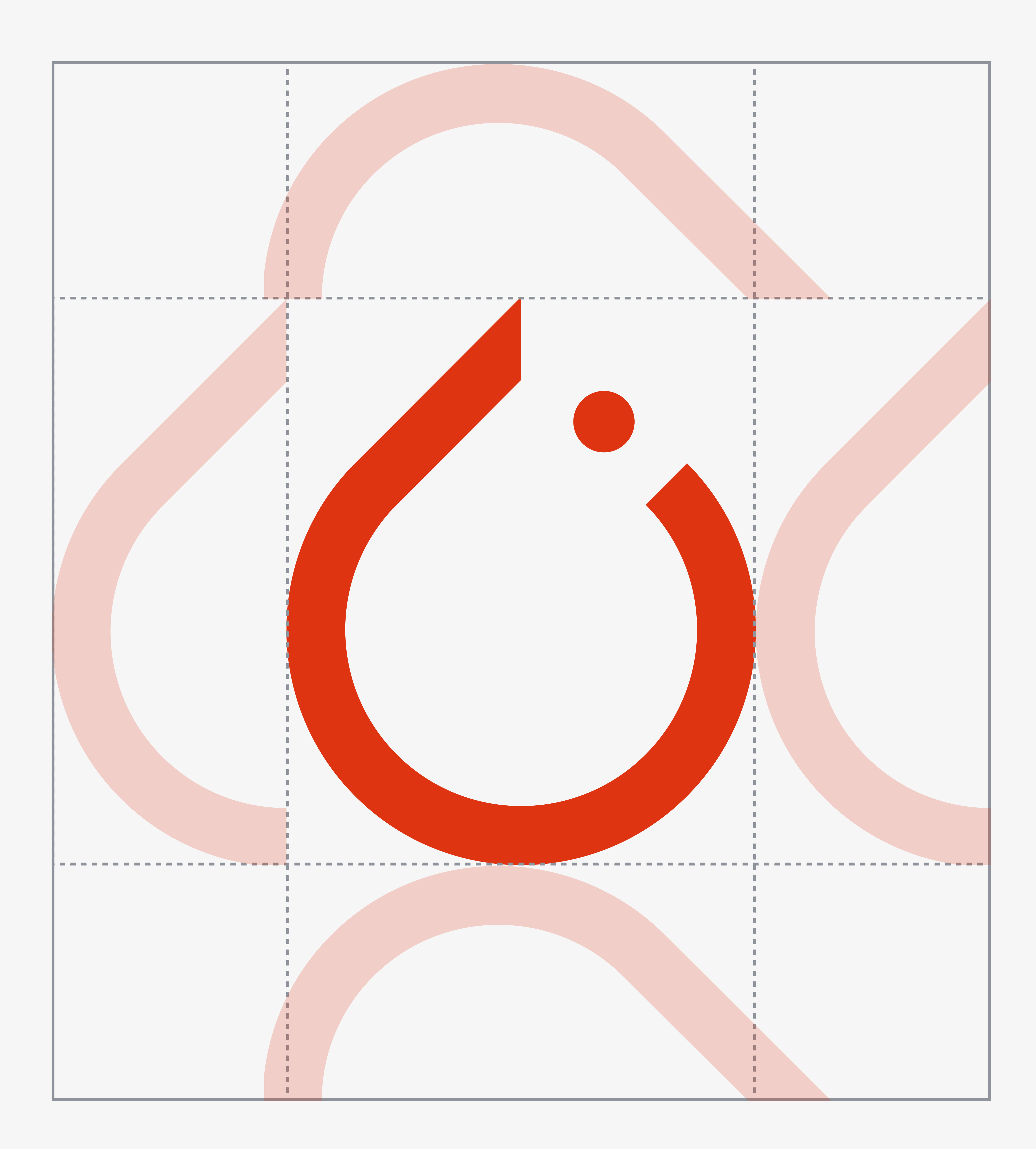

We use the circular dot as a measurement reference for clear space surrounding the symbol. Please keep at least 1/2 distance of the symbol's width at all times.

## Symbol Sizing

When sizing or scaling the symbol, never exceed a minimum of 24 pixels for screen or 10mm for print. This ensures consistency and legibility of the symbol.

Minimum Screen Size: 24px Minimum Print Size: 10mm

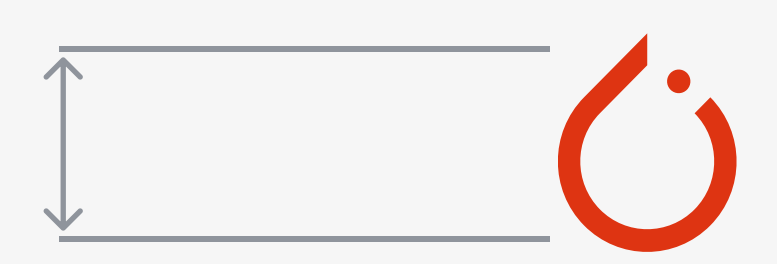

Brand<br>Guidelines 5

Guidelines

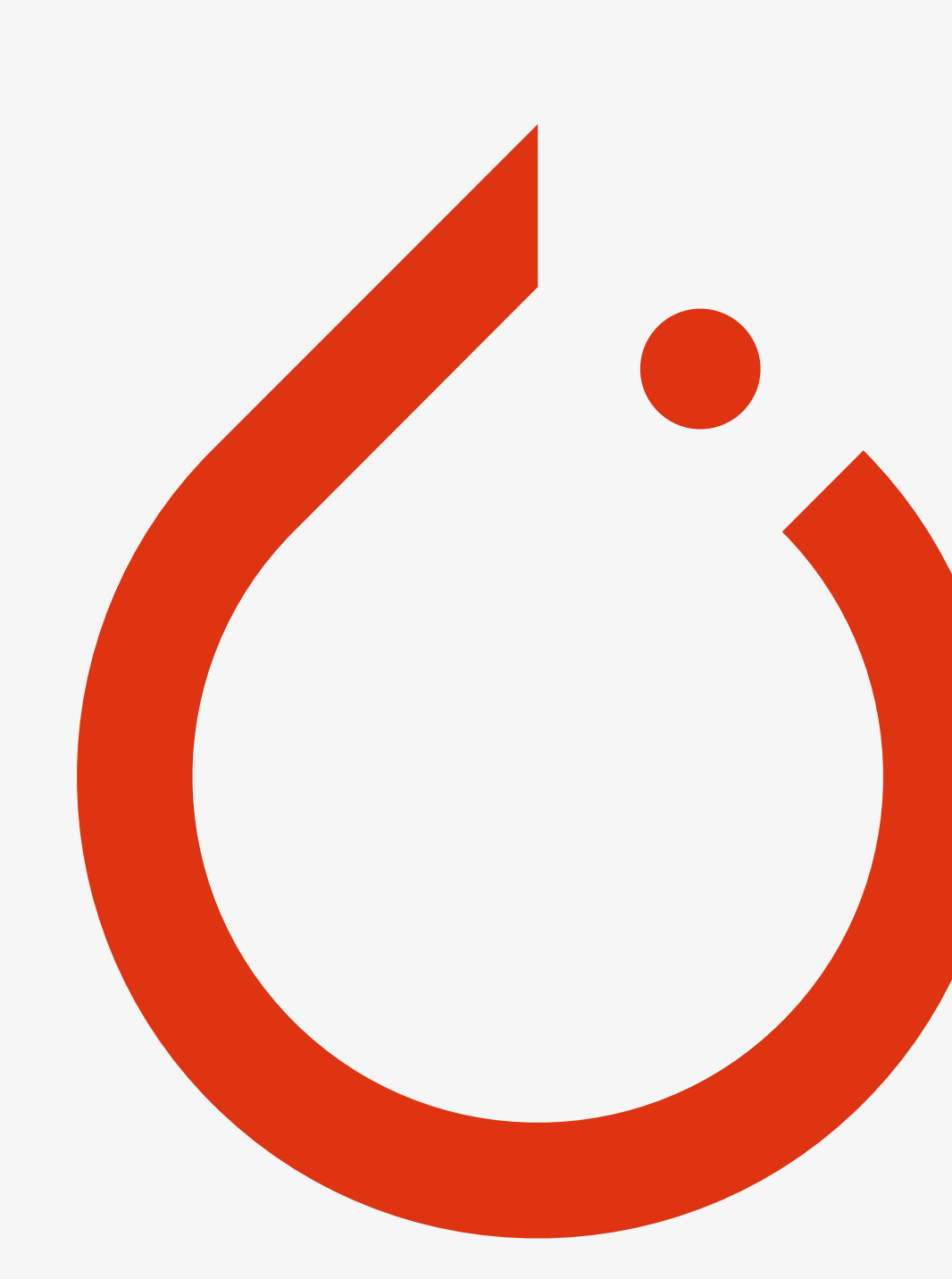

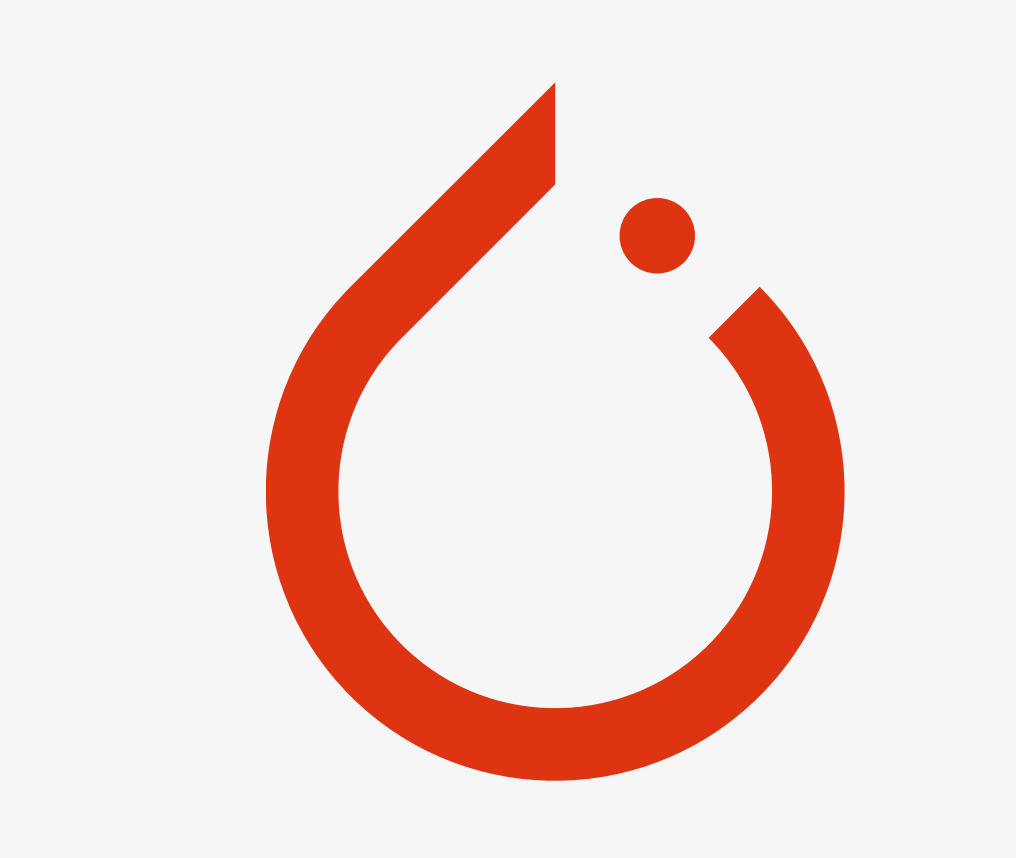

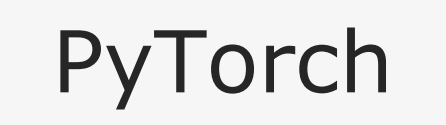

 $\mathbf{\hat{O}}$ 

## Lockup

The PyTorch wordmark is just as important as the symbol itself. It's important for the wordmark to always be displayed in the typeface Freight Sans Regular, and to maintain the spacing and proportions shown here.

Brand<br>Guidelines Guidelines

Choose the appropriate lockup depending on your specific application.

When sizing or scaling the wordmark or lockups, ensure a legible size at all times. It should not appear subordinate to any other partner logos or lockups.

Horizontal Lockup

## *C* PyTorch

Vertical Lockup

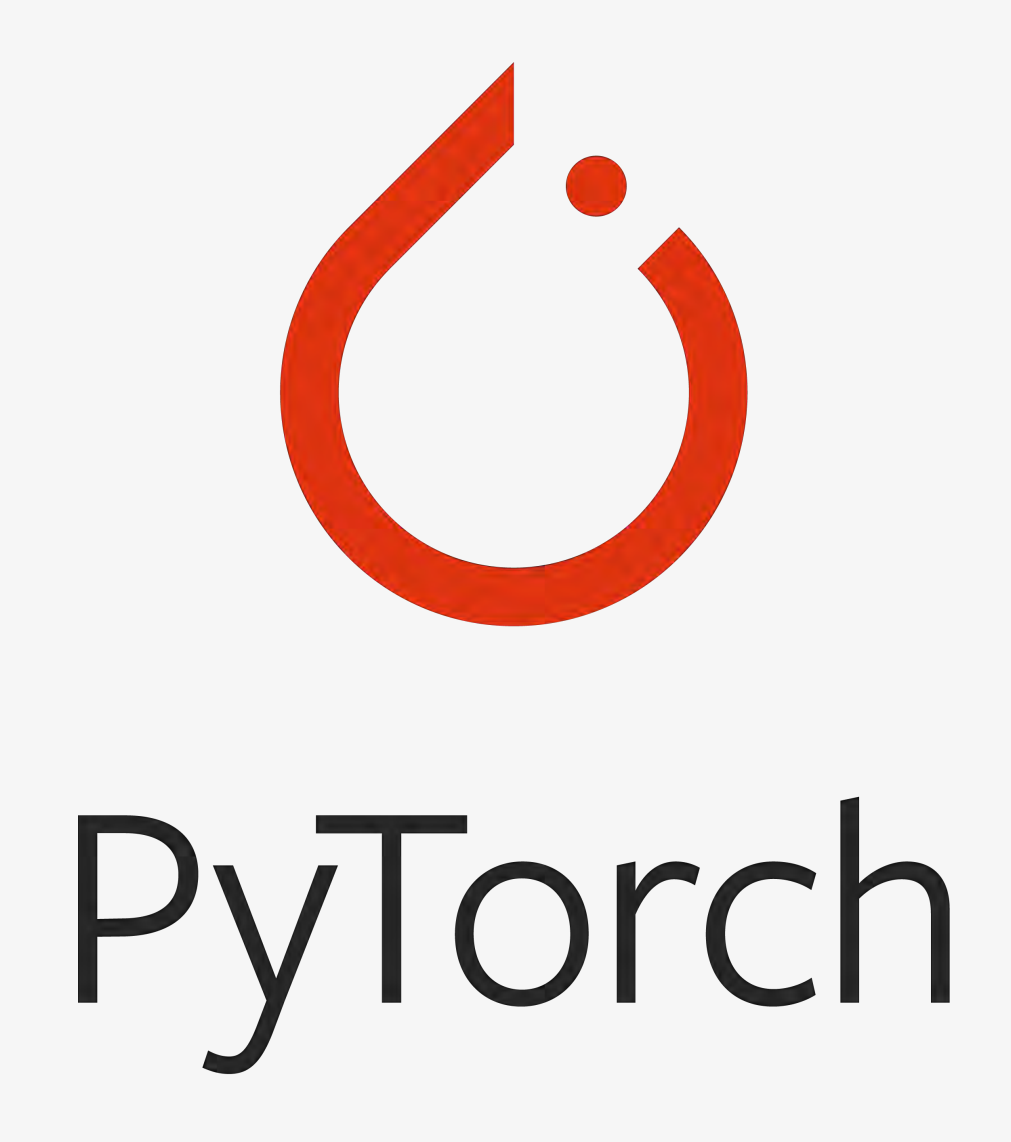

 $\mathbf{C}$ 

Stacked Lockup

# PyTorch

Brand<br>Guidelines Guidelines

 $\mathbf{\acute{O}}$ 

#### Horizontal Lockup

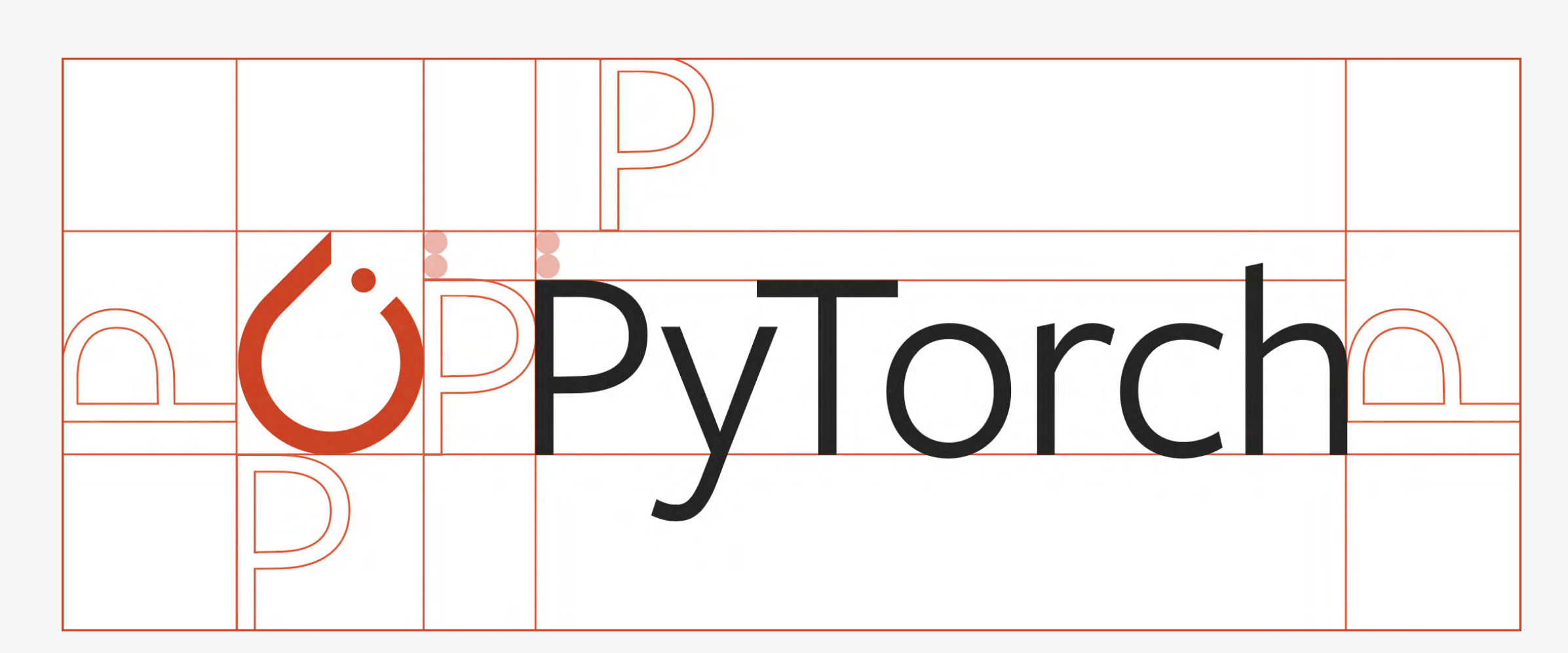

#### Vertical Lockup

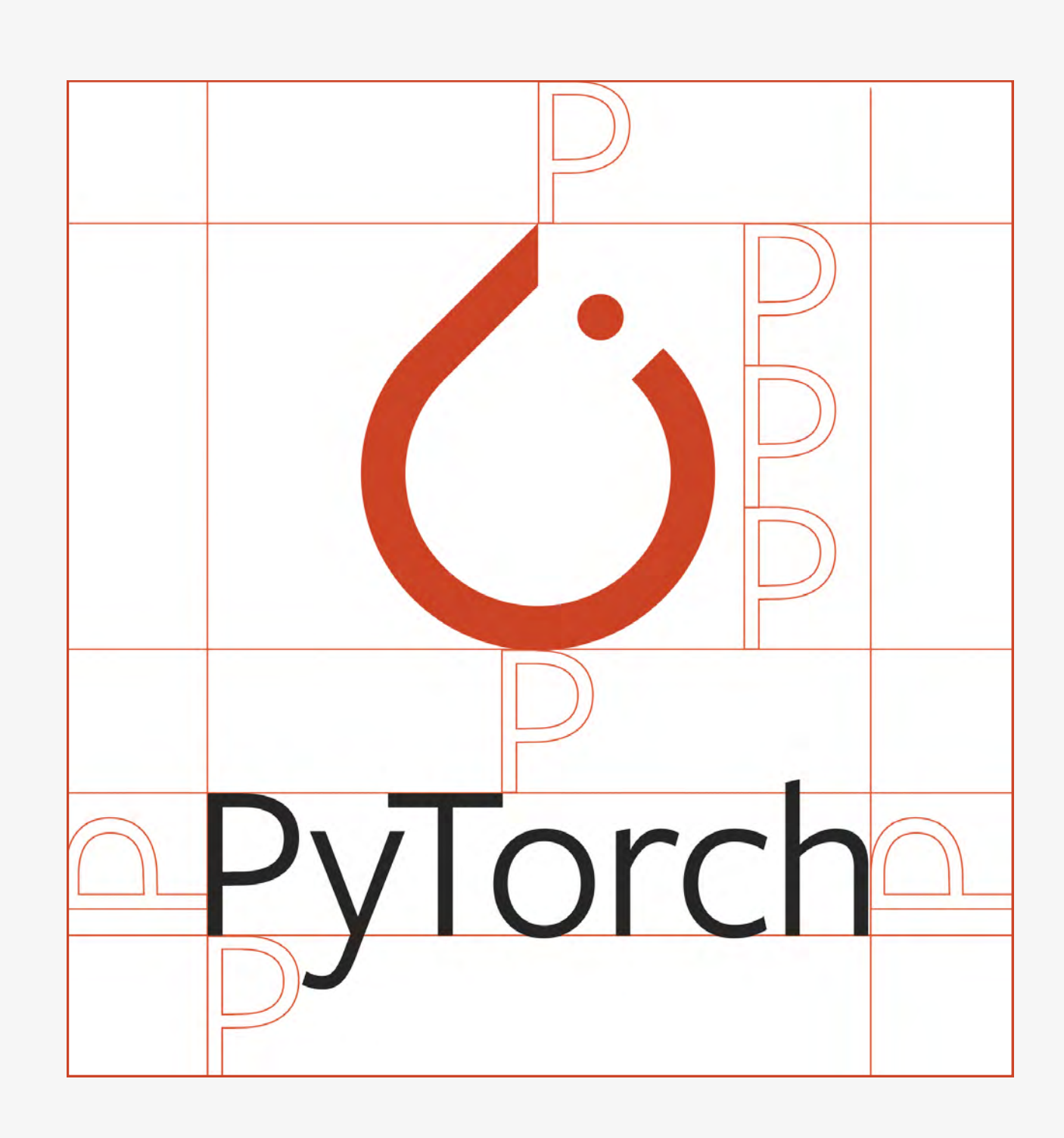

#### Stacked Lockup

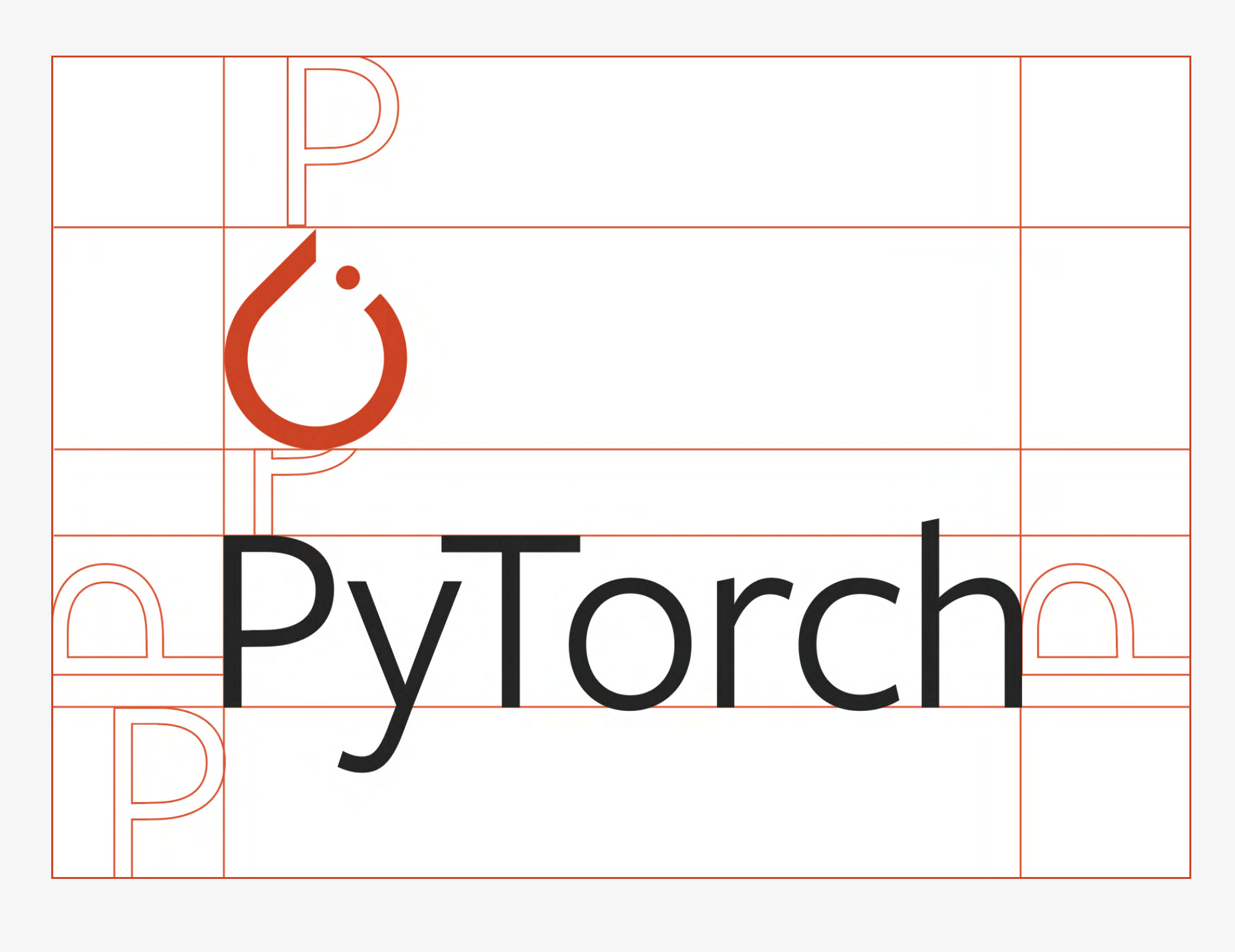

## Lockup Clearspace

To preserve legibility and clarity of the wordmark, it's important to maintain a clear area surrounding the wordmark. This insulates our wordmark from distracting visual elements such as copy, illustrations or photography.

This spacing is determined by the measurements of the "P" within the PyTorch wordmark.

### Dos and Don'ts

Leverage the color palettes and keep things simple, ensuring there is a strong contrast between the symbol and the background.

Brand<br>Guidelines 8 Guidelines

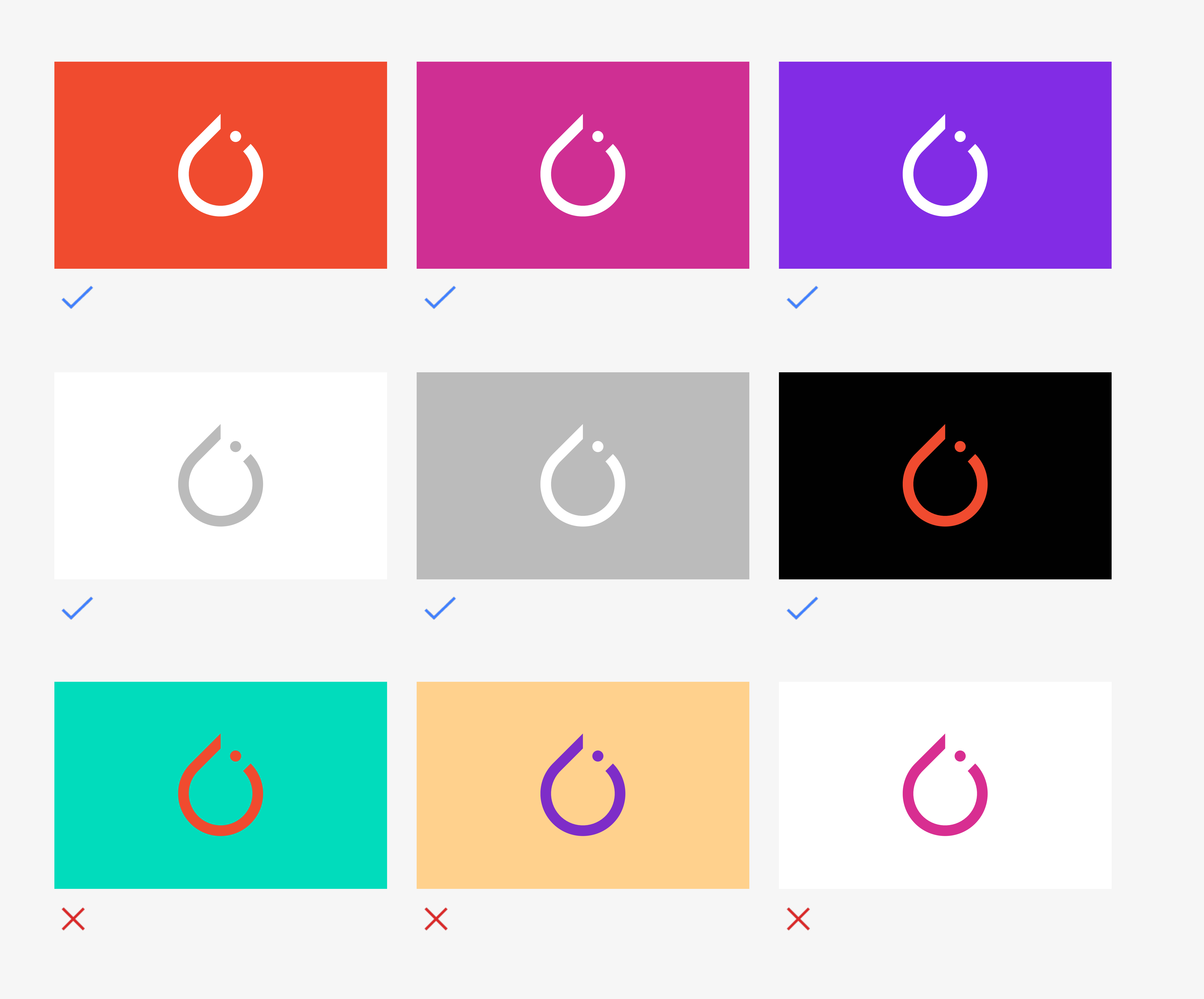

Don't use colors that aren't in the approved color palette or or those that will create a vibration between the background and foreground.

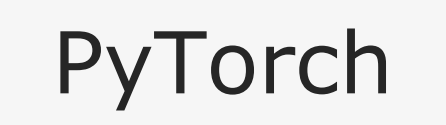

 $\mathbf{\acute{O}}$ 

## Primary Colors

PyTorch Orange embodies a fiery, lava-like essence without aggression. While it is the primary brand color, please use it sparingly. We prefer to apply PyTorch Orange as a deliberate accent.

To achieve the best AA compliance color contrast, PyTorch has a special color palette to best serve these needs.

**Orange** (Digital)

**Orange** (Print)

**Orange** (Print)

When applying color in the digital environment; web, app, and social media posts, please reference the digital RGB or hex code equivalent. When printing, please use CMYK or the listed Pantone code.

For UI button elements, please reference "Color Variations for UI Buttons" to apply the color properly.

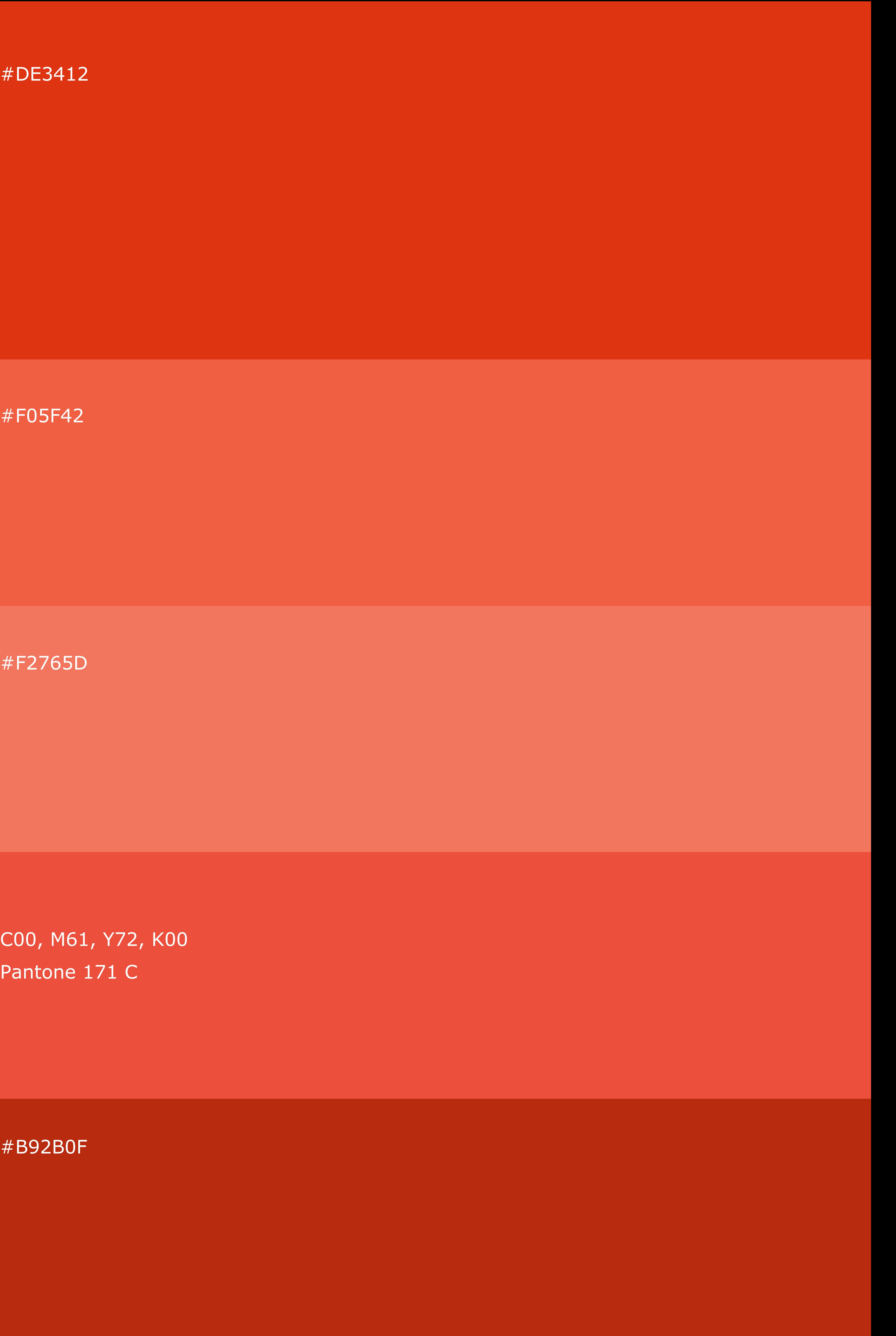

Orange Light 2 (Digital)

Orange Light 1 (Digital)

#B92B0F

#F05F42

#F2765D

#DE3412

C00, M61, Y72, K00 Pantone 171 C

## Secondary Colors

When designing content for the overall PyTorch brand, leverage these core palettes. These colors work successfully for print and digital communications.

> #812CE5 R129, G44, B229 C70, M76, Y00, K00 Pantone 2665 C

 $\# \textsf{E12353} \hspace{25pt} \longrightarrow \hspace{25pt} \mathbb{P}^1_2 \otimes \mathbb{P}^2_3 \otimes \mathbb{P}^1_4$ 

When using digitally, please use the hex code or RGB equivalent. When printing, please use CMYK or the listed Pantone code.

 $\ddot{\mathbf{C}}$ 

#### Indigo (Digital+Print)

#### Violet (Digital+Print)

 $\mathbb{Z}$  =  $\mathbb{Z}$  =  $\mathbb{Z}$ #E12353 R225, G35, B83 C00, M94, Y64, K00 Pantone 192 C

#### Fuchsia (Digital+Print)

#### Raspberry (Digital+Print)

#### Crimson (Digital+Print)

#B932CC R185, G50, B204 C48, M80, Y00, K00 Pantone 2582 C

#CC2FAA R204, G47, B170 C40, M90, Y00, K00 Pantone Purple C

#CC2F90 R204, G47, B144 C23, M83, Y00, K00 Pantone 2385 C

## Tertiary Colors

Our neutral and grayscale tertiary palette is meant for typography and supportive backgrounds. When using these grays, please ensure clarity and legibility of written content.

To achieve the best AA compliance color contrast, PyTorch has a special color palette to best serve these needs.

When applying color in the digital environment; web, app, and social media posts, please reference the digital RGB or hex code equivalent. When printing, please use CMYK or the listed Pantone code.

Super Light Gray (Digital+Print)

White (Digital+Print)

# 202020<br>R38, G38, B38 R38, G38, B38 #262626 C00, M00, Y00, K91 Pantone Black 6C

> Super Light Gray— Hover State (Digital)

Super Light Gray— Click State (Digital)

Light Light Gray (Digital+Print)

Light Gray (Digital+Print)

Medium Gray (Digital+Print)

Dark Gray (Digital+Print)

> #F6F6F6 R246, G246, B246 C00, M00, Y00, K04 Pantone Cool Grey 1 C

#FFFFFF R255, G255, B255 C00, M00, Y00, K00 #EBEBEB

#FDFDFD

#E6E6E6 R230, G230, B230 C00, M00, Y00, K12 Pantone Cool Grey 2 C

#BBBBBB R187, G187, B187 C00, M00, Y00, K32 Pantone Cool Grey 5 C

#666666 R102, G102, B102 C00, M00, Y00, K68 Pantone Cool Grey 10 C

## Supporting Colors

For the PyTorch website and digital environment, and coding purposes, we use Supporting Colors.

Hosting code-related messages such as sample code, or code for the user to copy, please use Coding Background as the background color, and use Coding color—Dark Gray, Light Gray, Green, Yellow, and reference other PyTorch Brand colors to use. At the same time, please ensure the clarity and legibility of written content.

Example:

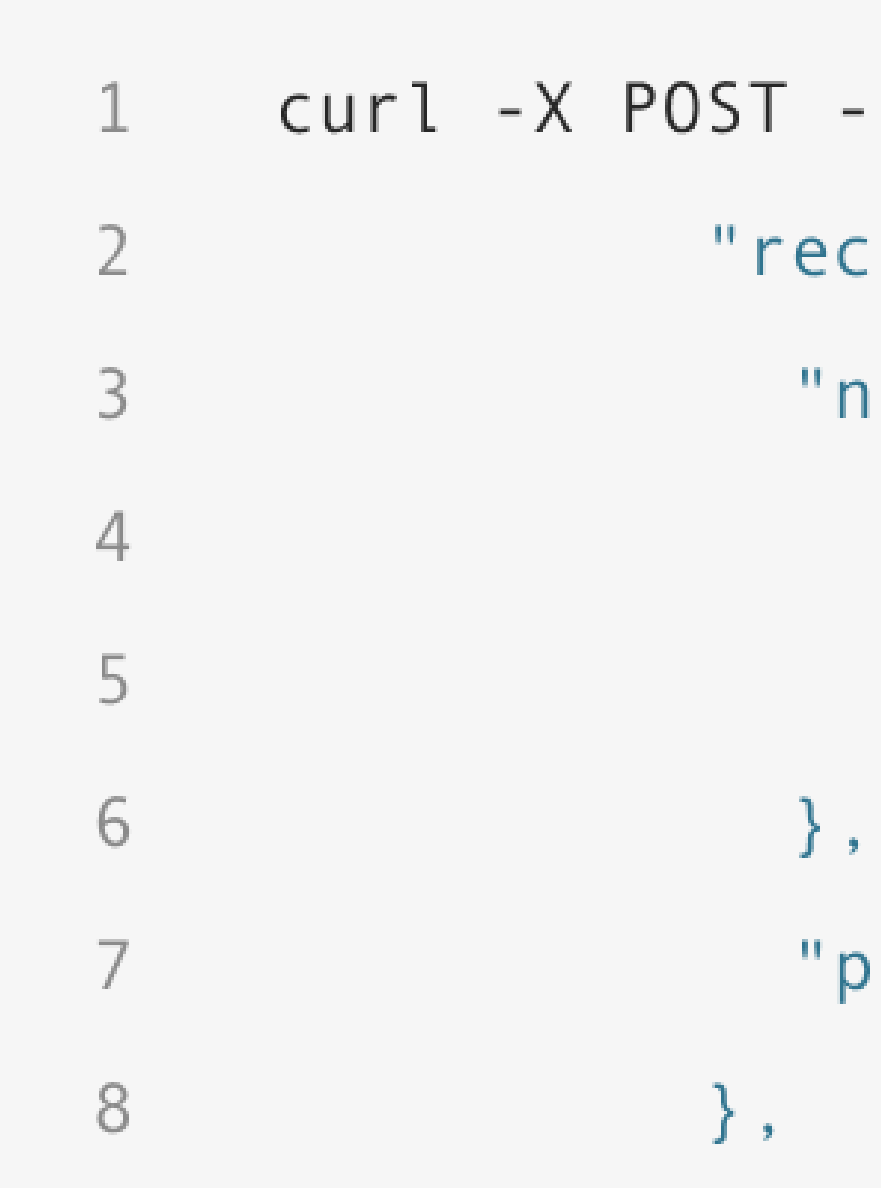

```
-H "Content-Type: application/json" -d '{
:ipient":{
name" : { }"first_name": "David",
  "last_name": "Brown"
```
phone\_number":"+1(650)123-4567"

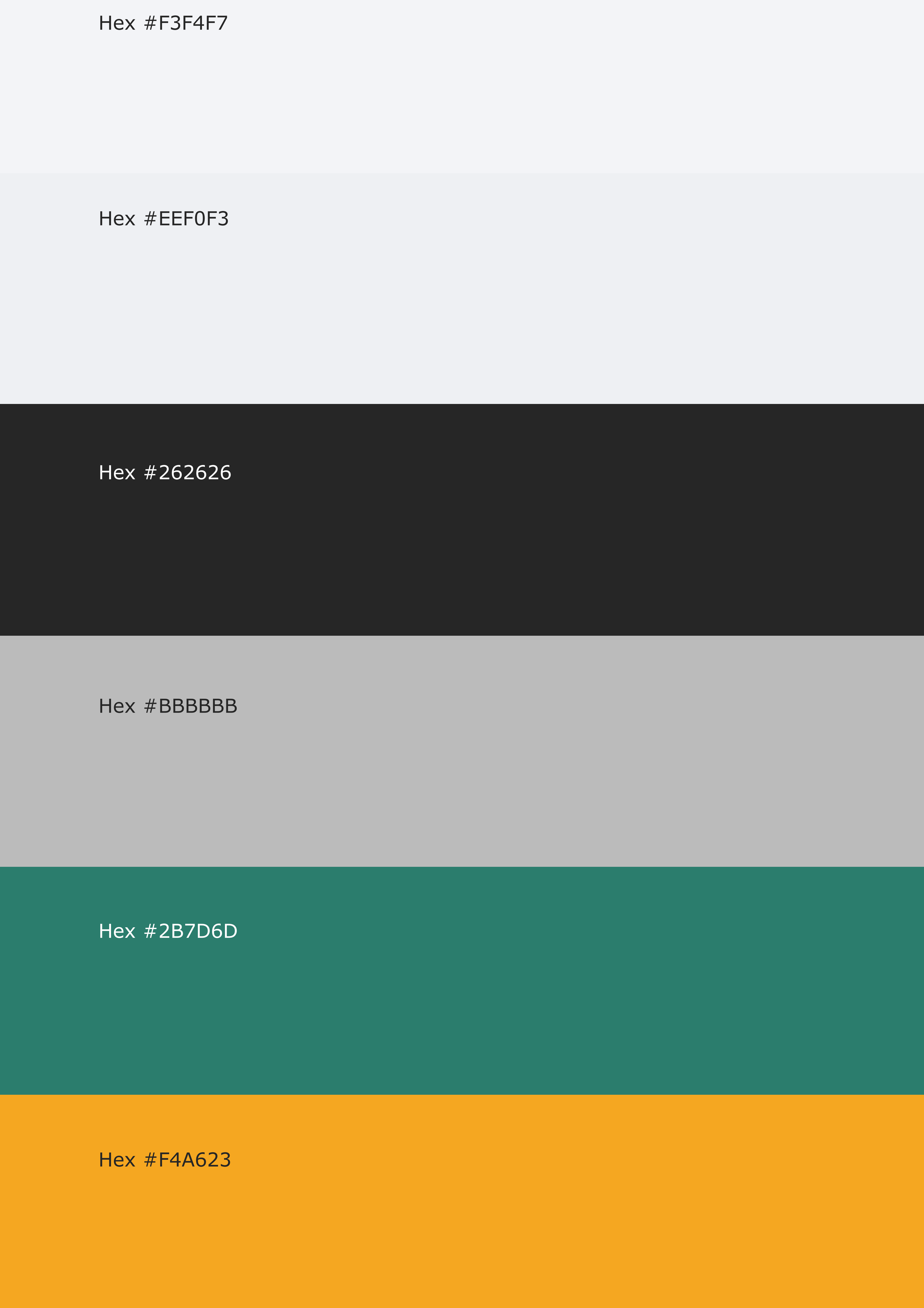

 $\bigcup$ 

Support — Green (Digital)

Support — Green (Digital)

Hex #262626

Hex #BBBBBB

Coding Text—

Light Gray (Digital)

Coding Text— Dark Gray (Digital)

Coding Background— Dark (Digital)

Coding Background— Light (Digital)

Hex #2B7D6D

Hex #F4A623

Hex #F3F4F7

Hex #EEF0F3